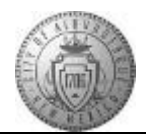

## **TM-07.3 CABQ - How to Approve Employee Submissions (i.e. Degrees, Licenses, etc.)**

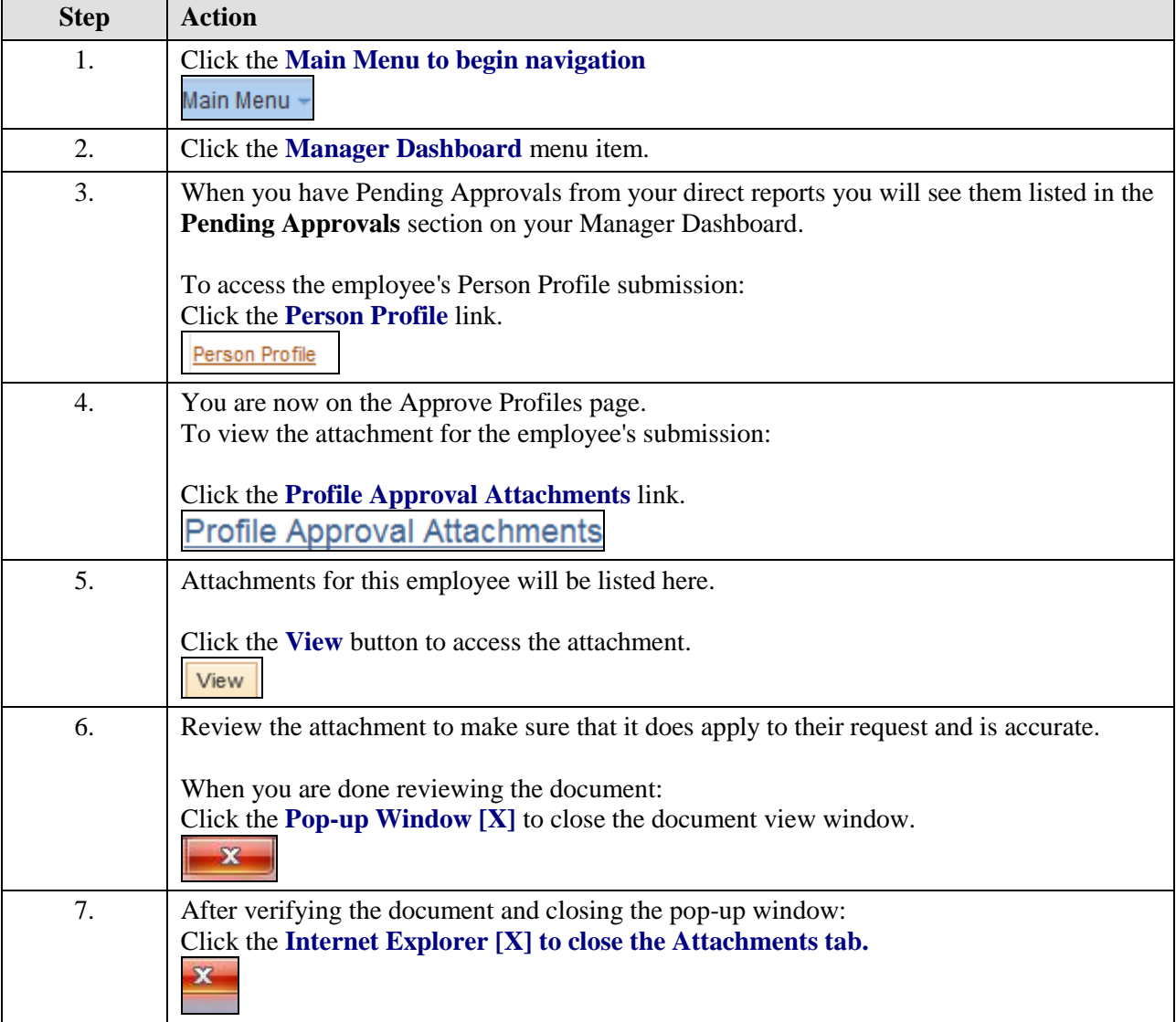

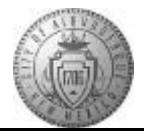

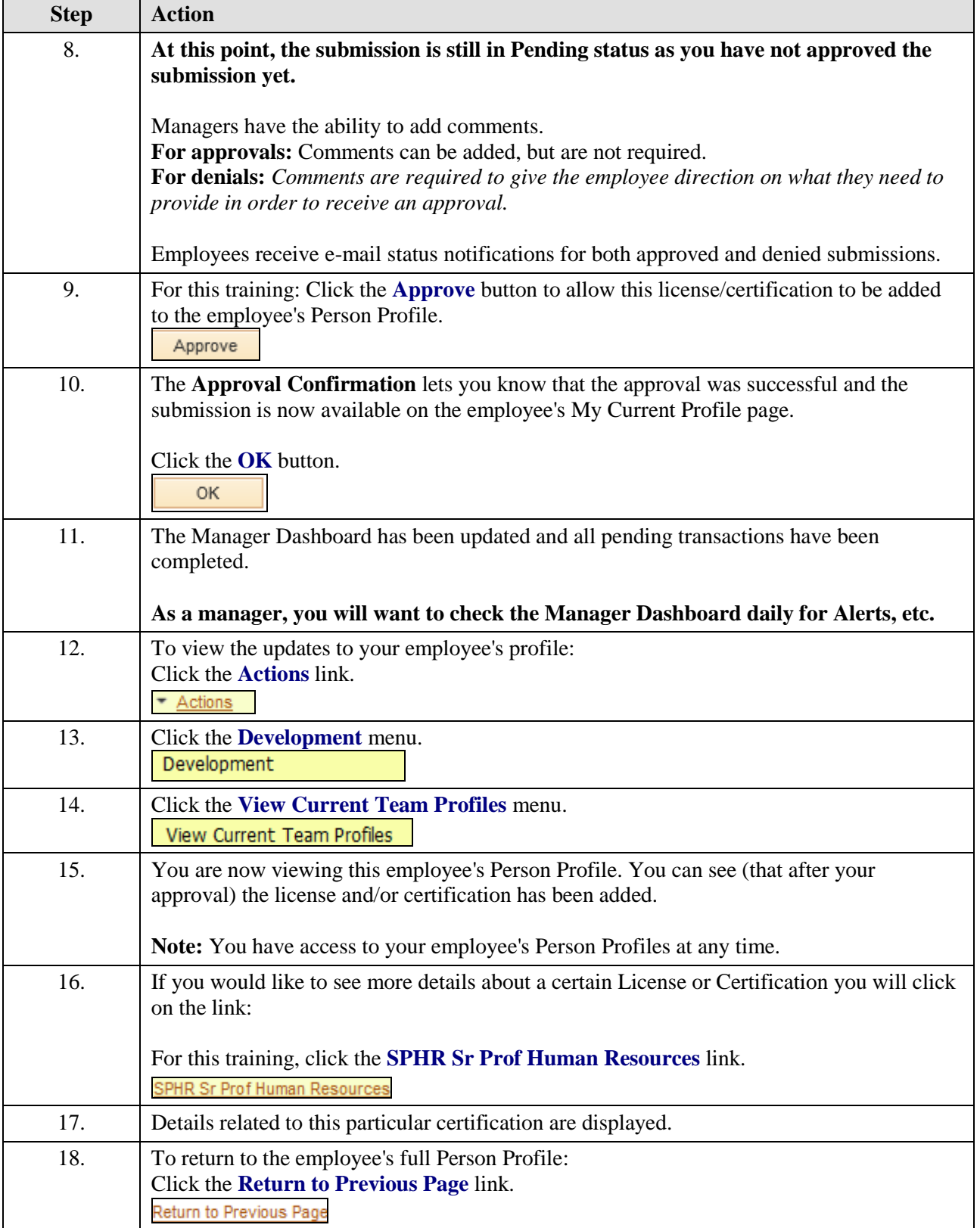

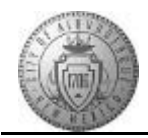

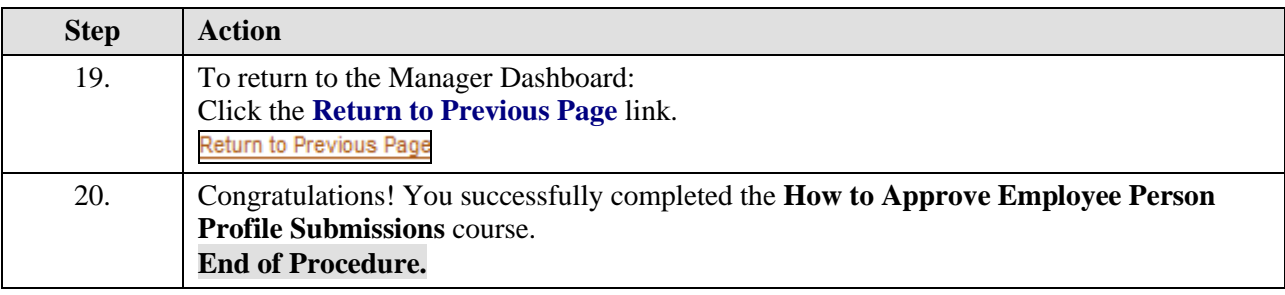